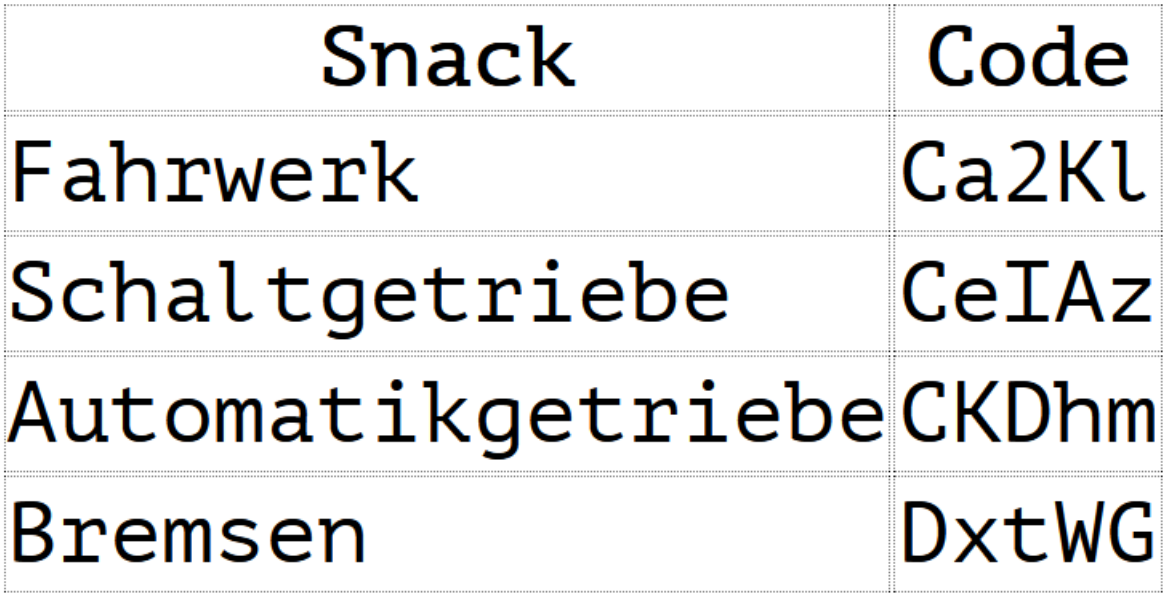

*Abbildung 1: Druckansicht der im Klassenzimmer enthaltenen Learning Snacks*

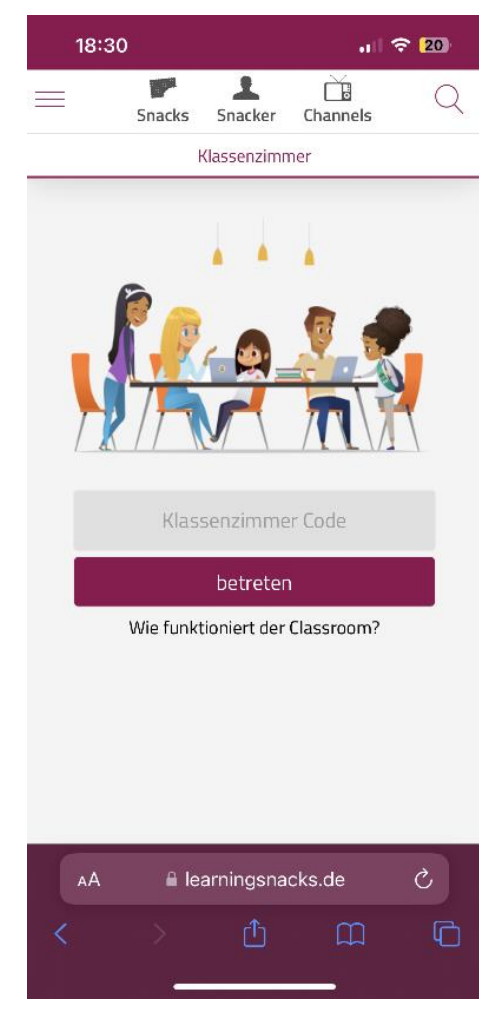

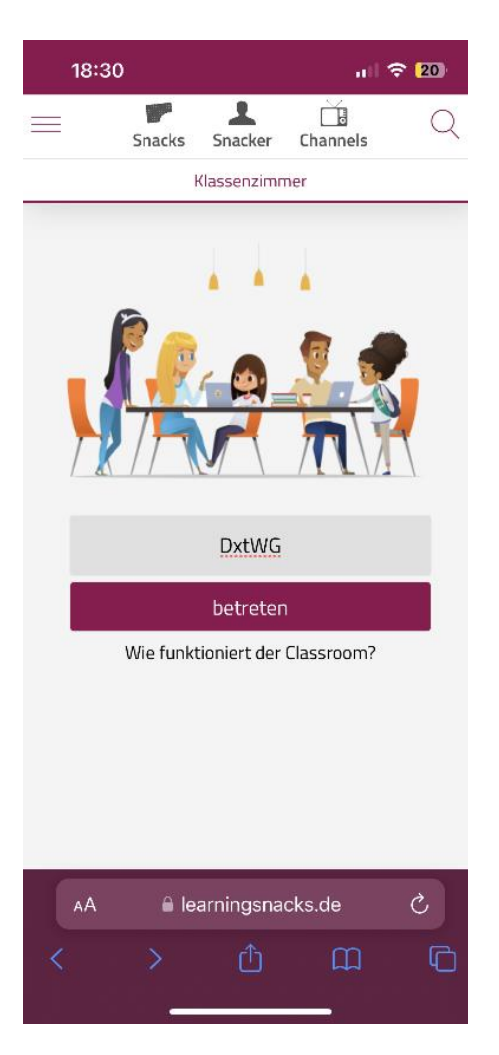

*Abbildung 2: Klassenzimmer beitreten Abbildung 3: Klassenzimmer über Learning Snack Code beitreten*

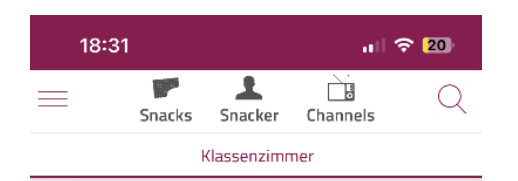

## Kraftfahrzeugmechatroniker

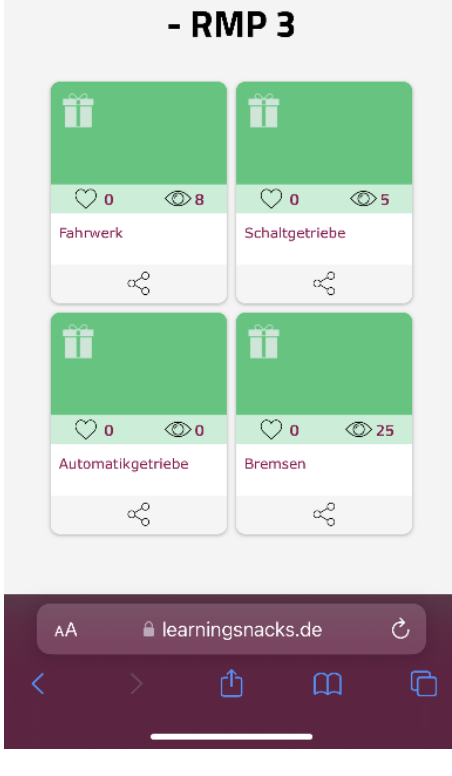

*Abbildung 4: Übersicht der Learning Snacks im Klassenzimmer*

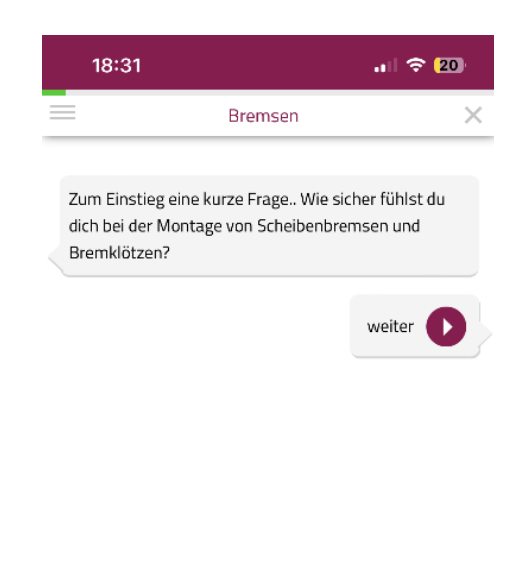

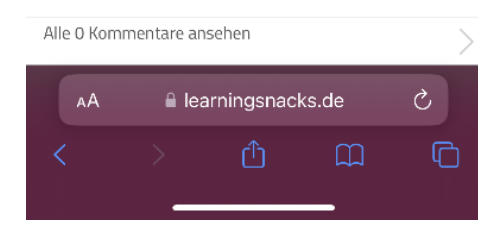

*Abbildung 5: Ansicht im Learning Snack*

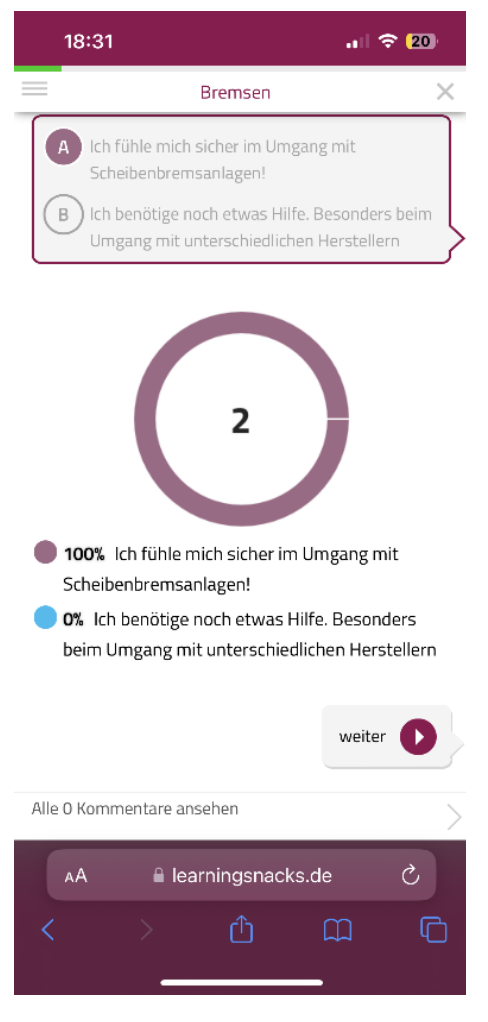

*Abbildung 6: Ansicht Kreisdiagramm*

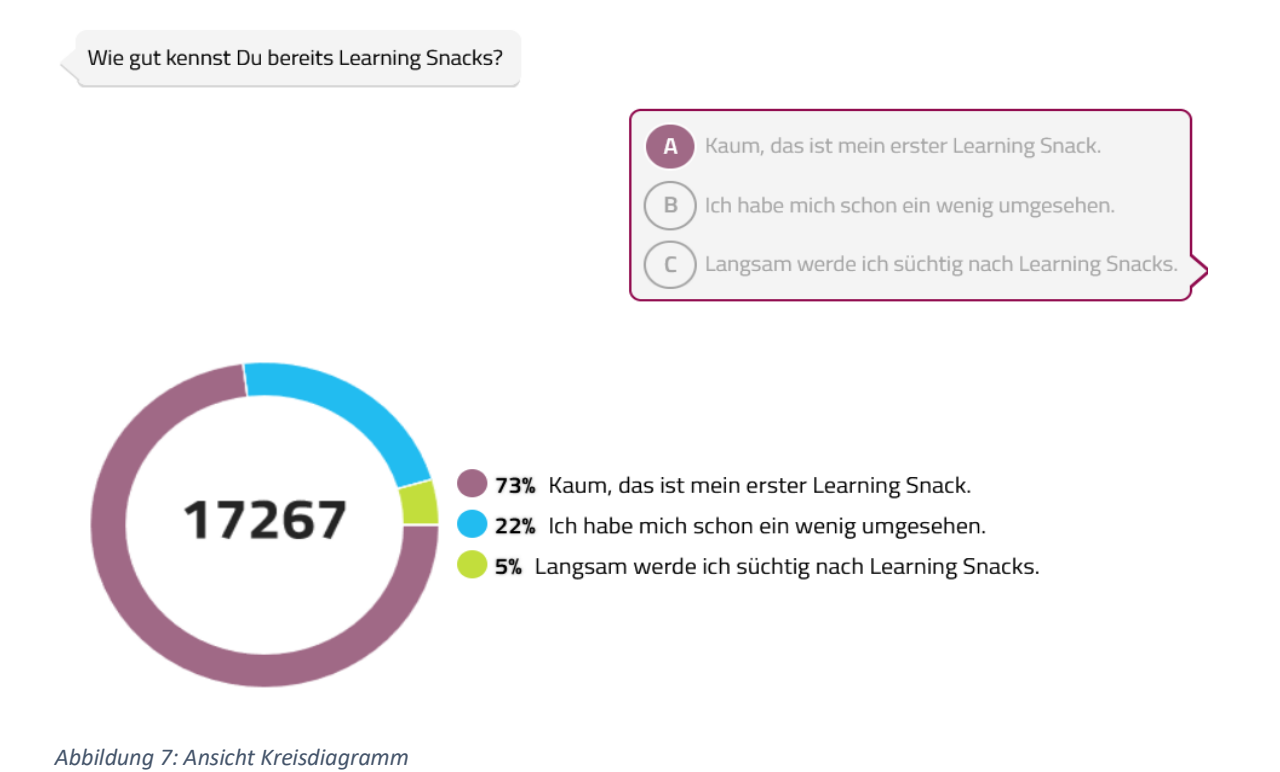